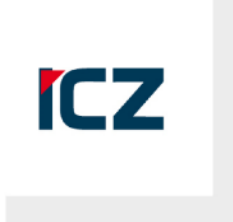

#### POSKYTOVÁNÍ SLU Ž EB AGENDOV Ý CH SYSTÉM Ů OB Č A N Ů M

Ing. Pavel Číž Ředitel sekce Veřejná správa ICZ a.s.

# **Přístup osob k výstupům z ISVS**

- ▶ Správce ISVS je dle zákona č. 365/2000 Sb. ve znění platném od 1.7.2018 poskytovat výstupy subjektu údajů dle §9
	- (4) Osoba, která je držitelem prostředku pro elektronickou identifikaci, který umožňuje přístup se zaručenou identitou, je oprávněna obstarat si s využitím tohoto prostředku výstup z informačního systému veřejné správy, který je neveřejnou evidencí, rejstříkem nebo seznamem, který se jí přímo týká….
	- (5) Osoba, která je držitelem prostředku pro elektronickou identifikaci, který umožňuje přístup se zaručenou identitou, je oprávněna umožnit s využitím tohoto prostředku poskytnutí výstupu z informačního systému veřejné správy podle odstavce 4, který se jí přímo týká, nebo údajů vedených o ní v informačním systému veřejné správy jiné osobě anebo veřejnému orgánu.

ICZ

## **Možnosti řešení**

- ▶ Pro přístup k údajům využít publikování údajů na Portálu občana (PO)
- ▶ Využít existující portály resortů pro publikování údajů
- ▶ Vybudovat nové portály pro poskytování služeb osobám a občanům, které pokryjí požadavky na publikování údajů
- ▶ Zpřístupnit údaje přes ISDS nepostačuje pro splnění zákonných povinností

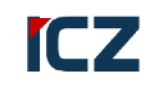

# **Využití portálu občana**

- ▶ V tuto chvíli se obecně jedná o nejlevnější a relativně nejsnazší variantu pro splnění zákonných požadavků, protože není třeba budovat frontend a není třeba řešit integraci na Národní Identitní Autoritu (NIA)
- ▶ Přesto se jedná o komplexní problém, kdy je nutné řešit řadu požadavků na všech vrstvách 4 vrstvé architektury eGovernmentu
- ▶ Pro publikování dat na PO je nutné připojit publikační ISVS k propojenému datovému fondu – připojit se k eGSB

# **Realizace propojení ISVS na PO**

▶ V rámci přípravy a vlastní realizace propojení je třeba vyřešit následující:

- Jaká data a v jaké formě na PO publikovat
- Jak formátovat datový kontext
- Jak upravit ISVS aby poskytoval požadovaná data
- Jak provádět transformaci dat, číselníků a kódů na čitelná data
- Jak řídit zátěž ISVS, aby nebyla dotčena činností osob dostupnost systému pro veřejnou a státní správu
- Provést propojení ISVS a eGSB na síťové vrstvě (konektivita, prostupy, certifikáty, autentizace)
- Povolit přístup PO k ISVS v RPP
- Vytvořit příslušné SW moduly a webové služby, ošetřit chybové stavy, vytvořit dokumentaci
- Zajistit logování a monitorování
- Provést dostatečné testování celého stacku tak, aby uživatelská zkušenost byla dostatečně kvalitní

#### Možná architektura řešení

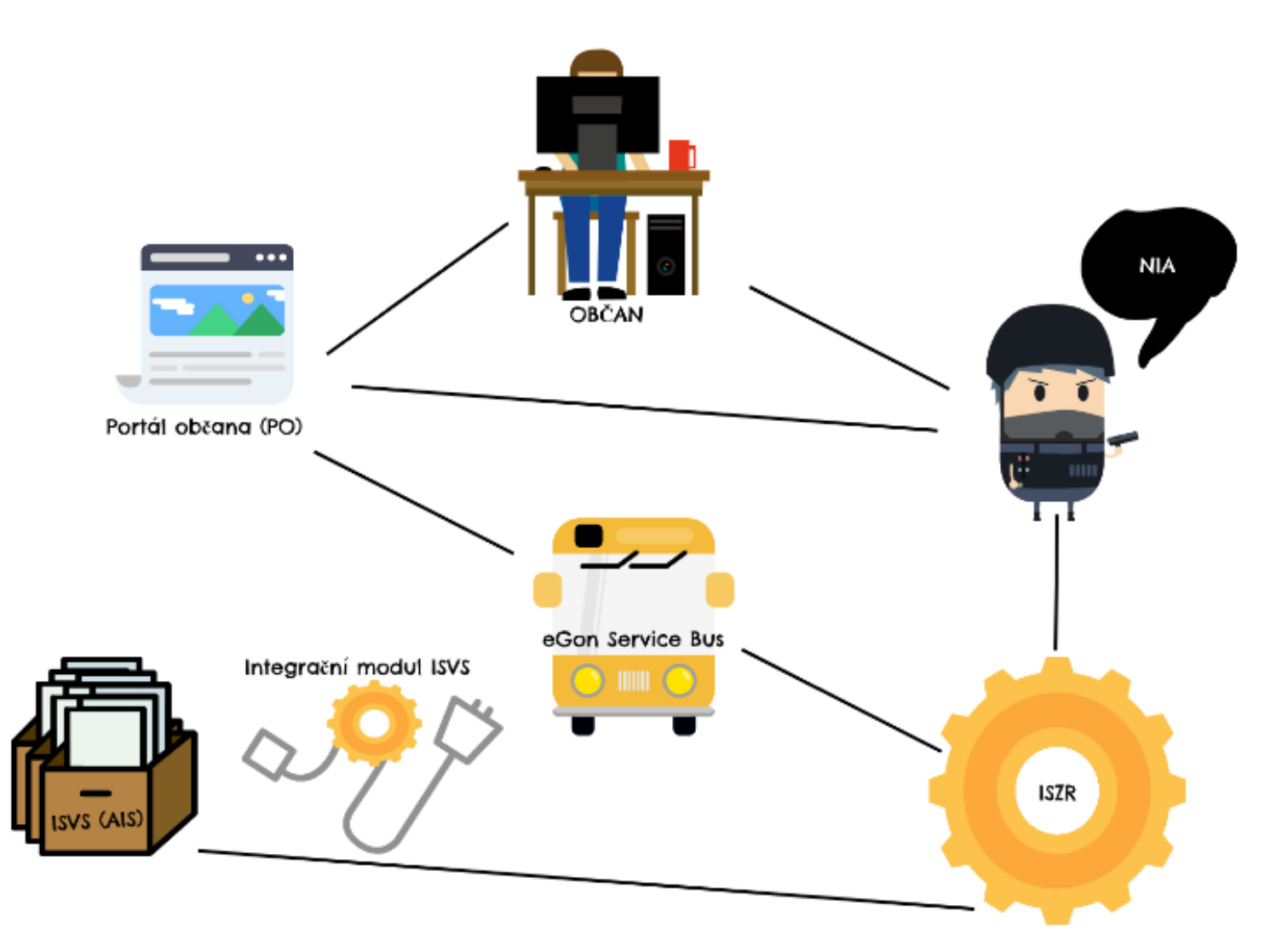

www.i.cz

# **Dopady realizace napojení na PO**

- ▶ Subjekt údajů samostatně zjišťuje pro něj publikované informace
	- Subjekt údajů může na základě znalosti aktivně reagovat = spokojenější občan
	- Snížení počtu dotazů na úřady
	- S rostoucím využitím PO roste zátěž jednotlivých ISVS
- ▶ Subjekt údajů s datovou schránkou může požadovat opravu/harmonizaci údajů
	- Údaje v ISVS jsou správné

ICZ

## **Další kroky k realizaci**

▶ Tak jak uvádí koncepce Digitální Česko:

- **Uživatelsky přívětivé a efektivní on-line služby pro občany a firmy** 
	- Realizace elektronického podání
	- Eliminace požadavku na fyzickou přítomnost při jednání na úřadě
	- Snížení počtu osobně odbavovaných osob na úřadech
- **Rozvoj celkového prostředí podporujícího digitální technologie** 
	- Investice do stávajících ISVS
		- Nové požadavky na funkčnost
		- Nové požadavky na SLA, zvýšení zátěže
	- Tvorba nových systémů pro zajištění doposud neposkytovaných on-line služeb

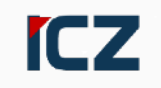

#### Děkujeme za Vaši pozornost

#### **Prostor pro Vaše dotazy**

Ing. Pavel Číž Tel.: 222 271 114 E-mail: pavel.ciz@i.cz

www.i.cz